Université Claude Bernard Lyon 1

## LIFAPSD – Algorithmique, Programmation et Structures de données

Nicolas Pronost

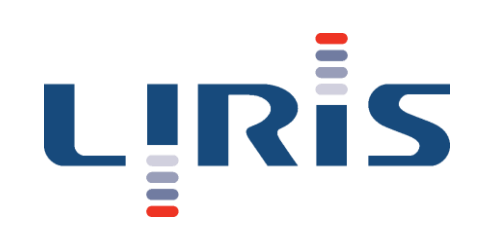

# Chapitre 8 Arbre

## Définition d'un arbre

- Un arbre est une structure de donnée hiérarchique, composé de nœuds et de relations de précédence entre ces nœuds
- Chaque nœud possède
	- $\cdot$  0, 1, 2, ..., n successeur(s)
	- un et un seul prédécesseur (sauf la racine qui en a aucun)
- Un nœud ne peut pas être à la fois prédécesseur et successeur d'un autre nœud

### Vocabulaire

- La racine est le nœud sans prédécesseur (point d'accès au contenu de l'arbre)
- Une feuille est un nœud sans successeur
- Une branche est la suite des nœuds liant la racine à une feuille
- Un fils est un successeur d'un nœud
- Le père est le prédécesseur d'un nœud
- Le degré d'un nœud est le nombre de fils de ce nœud
- La profondeur d'un nœud est le nombre de prédécesseur entre ce nœud et la racine
- La hauteur d'un arbre est la profondeur maximale de tous les nœuds

### Exemple d'un arbre n-aire

- Racine (arbre) = 2
- Feuilles (arbre) = { $\bigcirc$  (s)  $\bigcirc$  (B)  $\bigcirc$  ()}
- Branche  $(S) = \{S(S) \in A(Z)\}$
- Fils  $(A)$  = { $(F(C)$  B}
- Père  $(\bigcap_{\mathsf{F}}) = \bigcap_{\mathsf{A}}$
- Degré  $(A)$  = 3
- Profondeur  $(C)$  = 2
- Hauteur (arbre) = 3

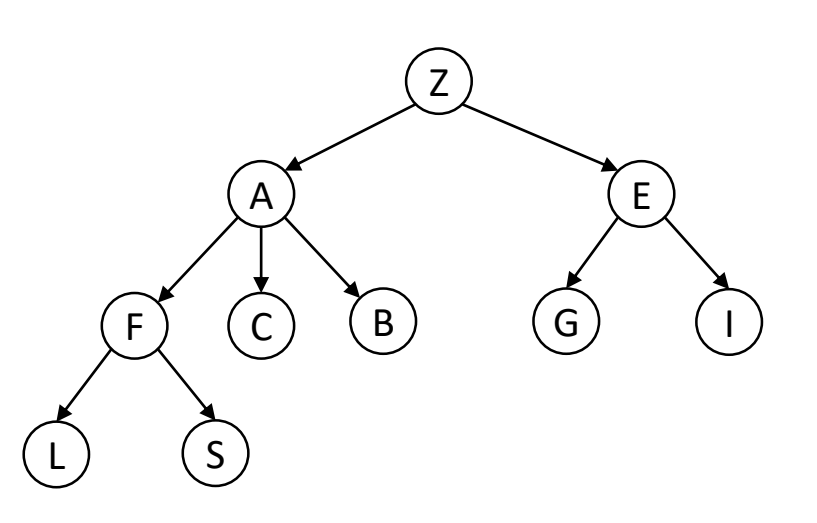

• Par liste d'adjacence

B

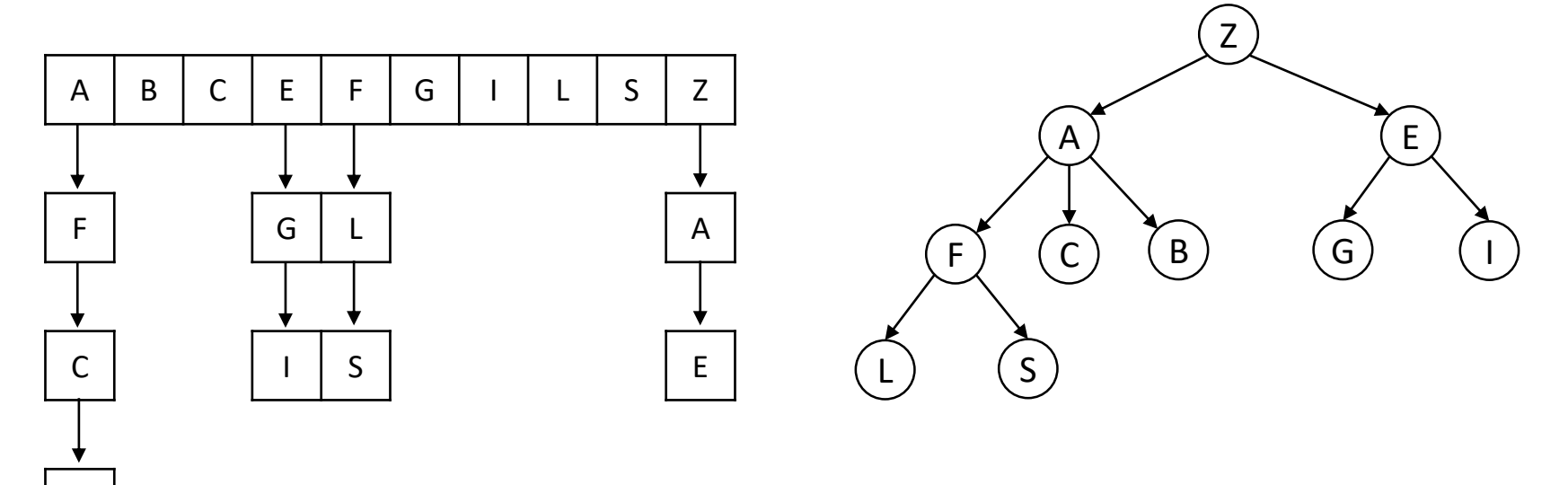

#### • Par tableau 2D

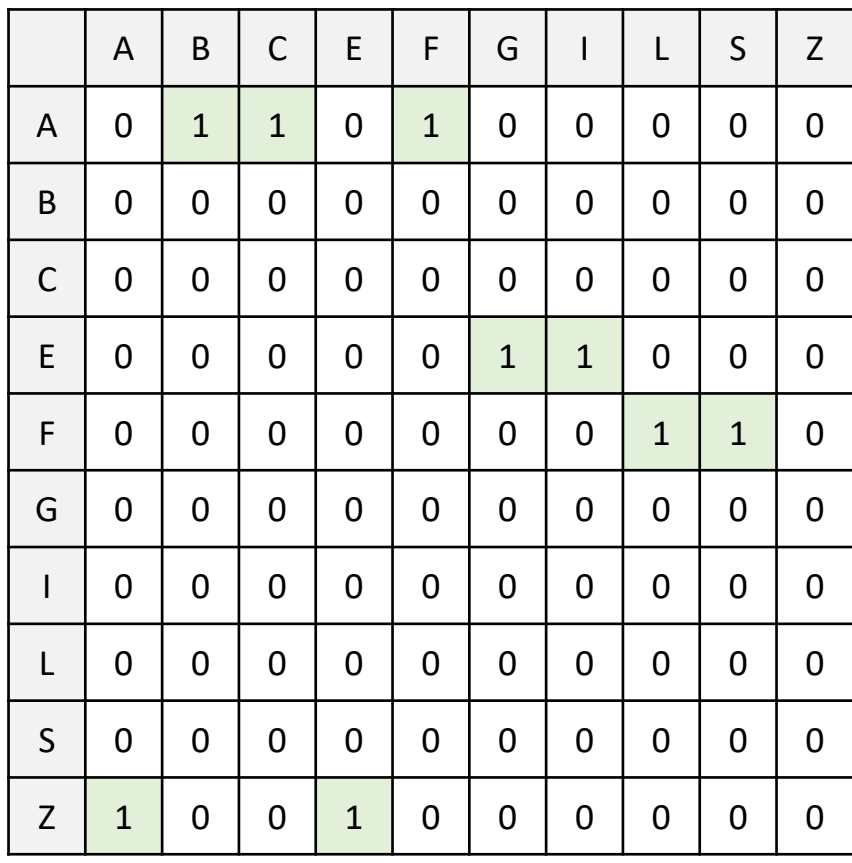

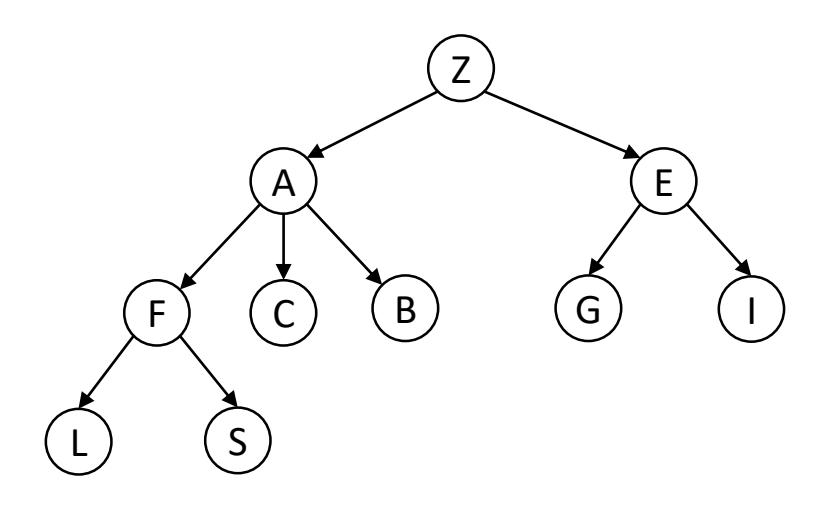

Le nœud de la ligne a comme fils le nœud de la colonne

- Comparaison entre liste d'adjacence et tableau 2D
	- Espace mémoire
		- Dans tous les cas, la liste prend en mémoire deux fois le nombre de nœuds moins 1 (la racine n'a pas de prédécesseur) :  $O(n)$
		- Dans tous les cas, le tableau prend en mémoire :  $O(n^2)$
	- Rechercher toutes les relations père-fils
		- Dans tous les cas, il faut parcourir tous les liens de la liste pour trouver toutes les relations :  $O(n)$
		- Dans tous les cas, il faut parcourir tout le tableau pour trouver toutes les relations :  $O(n^2)$

- Comparaison entre liste d'adjacence et tableau 2D
	- Supprimer une feuille
		- Il faut trouver la feuille à supprimer et mettre à jour la liste
			- recherche de la feuille à supprimer et de son père en  $O(n)$  + suppression de la feuille dans la liste d'adjacence en  $O(1) = O(n) + O(1) = O(n)$
		- Il faut trouver et supprimer la ligne et la colonne (même indice) de la feuille à supprimer et recopier les lignes/colonnes suivantes
			- recherche de la feuille à supprimer en  $O(n)$  + suppression avec recopie en  $O(n^2)$  dans le pire des cas (première ligne/colonne à supprimer)
			- $Q(n) + Q(n^2) = Q(n^2)$

- Comparaison entre liste d'adjacence et tableau 2D
	- Ajouter un fils à un nœud donné
		- Il faut ajouter une nouvelle cellule à la liste des nœuds et une nouvelle cellule à la liste du nœud donné
			- ajout de la nouvelle cellule en tête de liste en  $O(1)$
			- ajout de la nouvelle cellule en tête de liste des fils du nœud donné en  $0(1)$
			- $Q(1) + Q(1) = Q(1)$
		- Il faut ajouter une ligne et une colonne au tableau, mettre les éléments à 0 sauf pour le père qui est à 1
			- ajout d'une ligne et d'une colonne à 0 en  $O(n^2)$  avec un tableau statique (en  $O(n)$  amorti avec un TableauDynamique)
			- mettre à 1 le père en  $O(1)$
			- $O(n^2) + O(1) = O(n^2)$

## Arbre binaire

- Un arbre binaire est un arbre qui a au plus 2 fils (i.e. 0, 1 ou 2)
	- Le degré maximal d'un nœud est 2
- On appelle fils gauche (ou sous arbre gauche ou sag) le premier successeur

Y

U) (Q

H

• Fils gauche  $($ (o) $)$  =

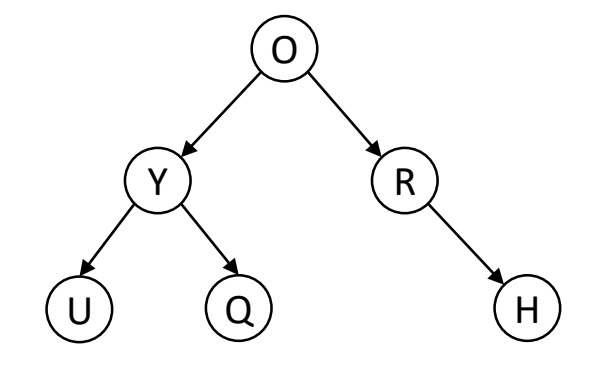

- On appelle fils droit (ou sous arbre droit ou sad) le deuxième successeur
	- Fils droit  $((o))$  = R

### Arbre binaire

• Un arbre binaire peut être dégénéré ou équilibré ou aucun des deux

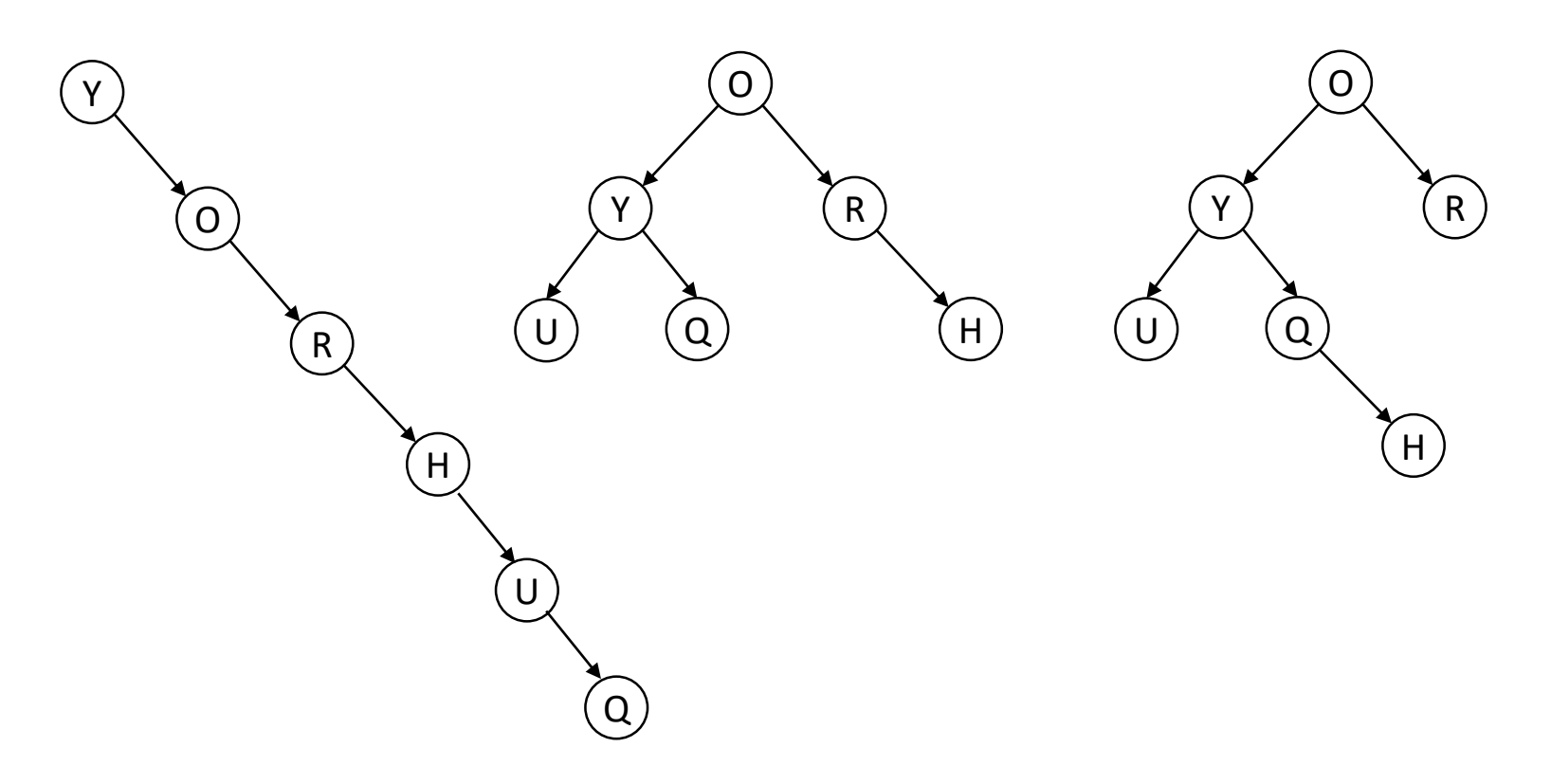

### Module Arbre (binaire)

#### **Module** Arbre

- **Importer**:
	- Module ElementA

#### • **Exporter**:

- Type Noeud
- Type Arbre
	- Constructeur Arbre()
		- Postconditions : l'arbre est initialement vide
	- Destructeur ~Arbre()
		- Postconditions : libération de la mémoire utilisée sur le tas, l'arbre est vide
	- Procédure vider ()
		- Postcondition : l'arbre ne contient plus aucun élément
	- Fonction estVide () : booléen
		- Résultat : retourne vrai si l'arbre est vide, faux sinon
	- Procédure afficher ()
		- Postcondition : l'arbre est affiché sur la sortie standard
	- Procédure insererElement (e : ElementA)
		- Postcondition : si e n'existe pas déjà dans l'arbre, alors un nouveau noeud contenant e est inséré, si e existe déjà dans l'arbre, alors l'arbre est inchangé
	- Fonction hauteurArbre () : entier
		- Résultat : la hauteur de l'arbre (longueur de sa plus longue branche), ou -1 s'il est vide

#### Mise en œuvre d'un arbre en C++

```
struct Noeud {
    ElementA info;
   Noeud * fg;
   Noeud * fd;
};
class Arbre {
public:
    Noeud * adRacine;
    // ...
}
                                                           Arbre.h
```
#### Arbre en mémoire

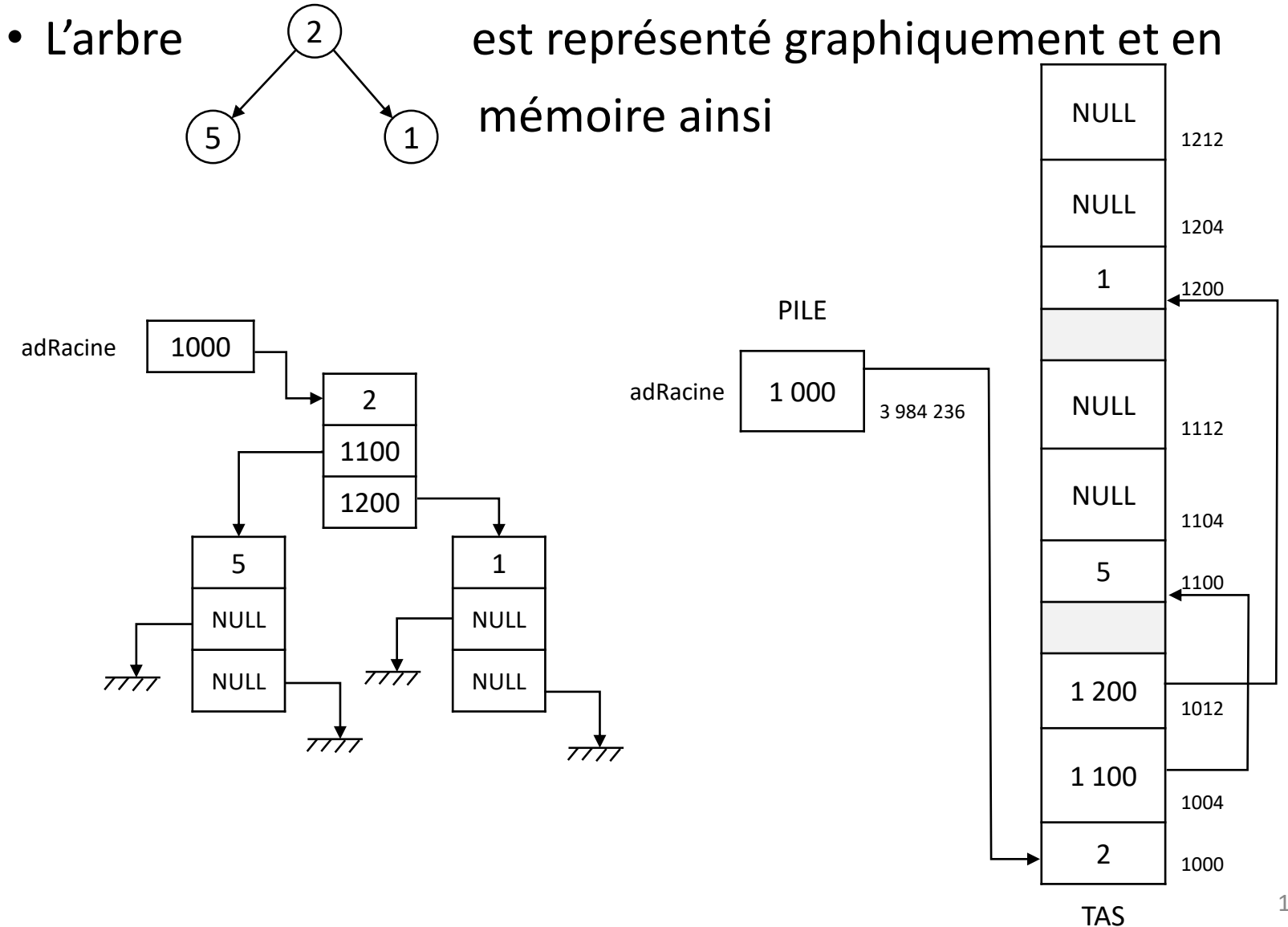

15

### Création d'un arbre vide

• Constructeur de la classe Arbre

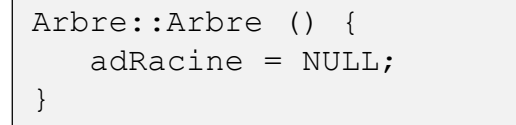

PILE

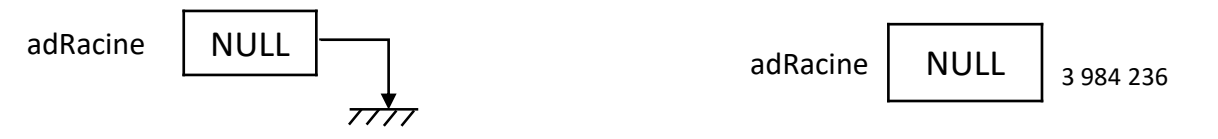

### Parcours d'un arbre

- On a plusieurs façons de visiter tous les nœuds d'un arbre, donnant des ordres de visite différents
- Parcours en profondeur
	- Parcours en ordre (infixe) : fils gauche, nœud, fils droit
	- Parcours en pré-ordre (préfixe) : nœud, fils gauche, fils droit
	- Parcours en post-ordre (postfixe) : fils gauche, fils droit, nœud
- Parcours en largeur
	- Parcours niveau après niveau (i.e. profondeur par profondeur)

#### Parcours d'un arbre

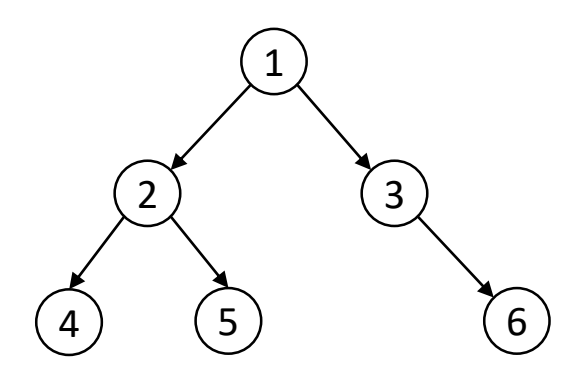

- Parcours en ordre (infixe) : 4 2 5 1 3 6
- Parcours en pré-ordre (préfixe) : 1 2 4 5 3 6
- Parcours en post-ordre (postfixe) : 4 5 2 6 3 1
- Parcours en largeur : 1 2 3 4 5 6

• Les parcours en profondeur s'écrivent très facilement avec une procédure récursive

```
Procédure parcoursArbre ()
Postcondition : parcours du contenu de l'arbre en mode infixe
Début
     parcoursApartirDeNoeud(adRacine)
Fin
Procédure parcoursApartirDeNoeud (n : lien sur Noeud)
Début
   si n ≠ NULL alors
      parcoursApartirDeNoeud(n->fg)
      traitementDuNoeud(n)
      parcoursApartirDeNoeud(n->fd)
   fin si
Fin
```
- Que faut-il modifier à l'algorithme précédent pour effectuer un parcours préfixe et un parcours post-fixe?
- Ces algorithmes peuvent également être écrits de manière itérative en utilisant une pile ou une file (cf. TD)

- Le parcours en largeur visite les nœuds par profondeur (en partant de la racine)
- Le plus facile est d'utiliser une file pour stocker les nœuds à visiter

```
Variables locales : f : File, n : lien sur Noeud
Début
   f.enfiler(adRacine)
   Tant que non f.estVide() faire
      n \leftarrow f.\text{premierDelaFile}()f.defiler()
      si n->fg ≠ NULL alors f.enfiler(n->fg) fin si
      si n->fd ≠ NULL alors f.enfiler(n->fd) fin si
      traitementDuNoeud(n)
    fin Tant que
```
• Exemple de parcours en largeur

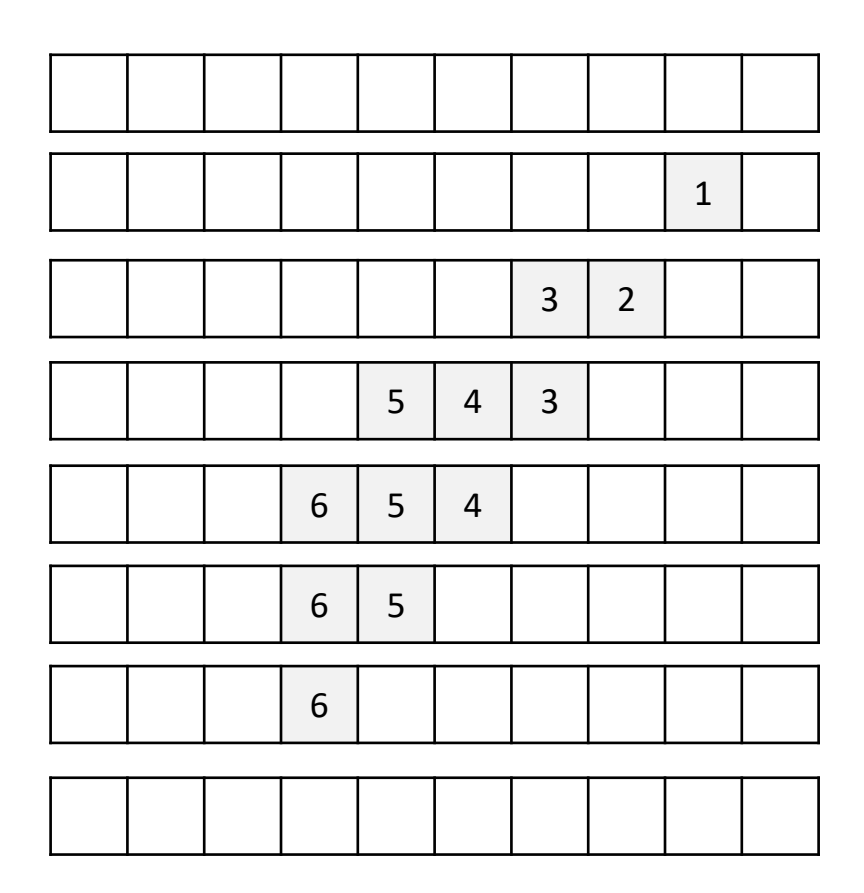

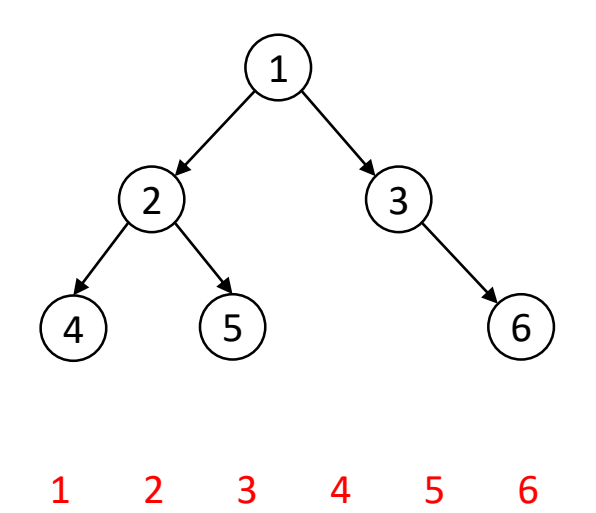

### Arbre binaire de recherche

- Un arbre binaire de recherche (ABR) est une structure permettant de ranger des informations ordonnées
- C'est un arbre binaire où pour tout nœud n de l'arbre, les nœuds du fils gauche de n sont plus petits que n et les nœuds du fils droit sont plus grands que n
	- « SAG < nœud < SAD »
- Les procédures d'insertion et de suppression doivent faire respecter cette règle
	- Il faut donc trouver la bonne place où ajouter un nœud
	- On peut donc avoir besoin de réorganiser l'arbre après suppression d'un nœud

### Insertion d'un élément dans un ABR

• Depuis l'arbre

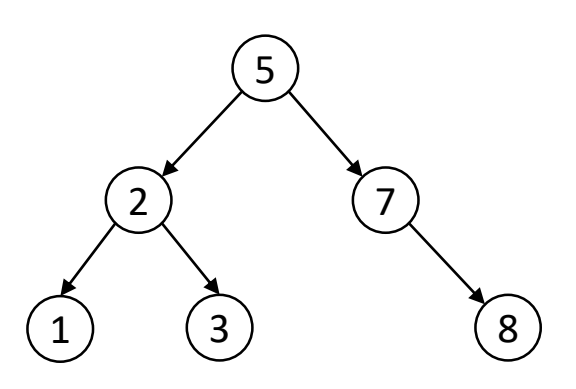

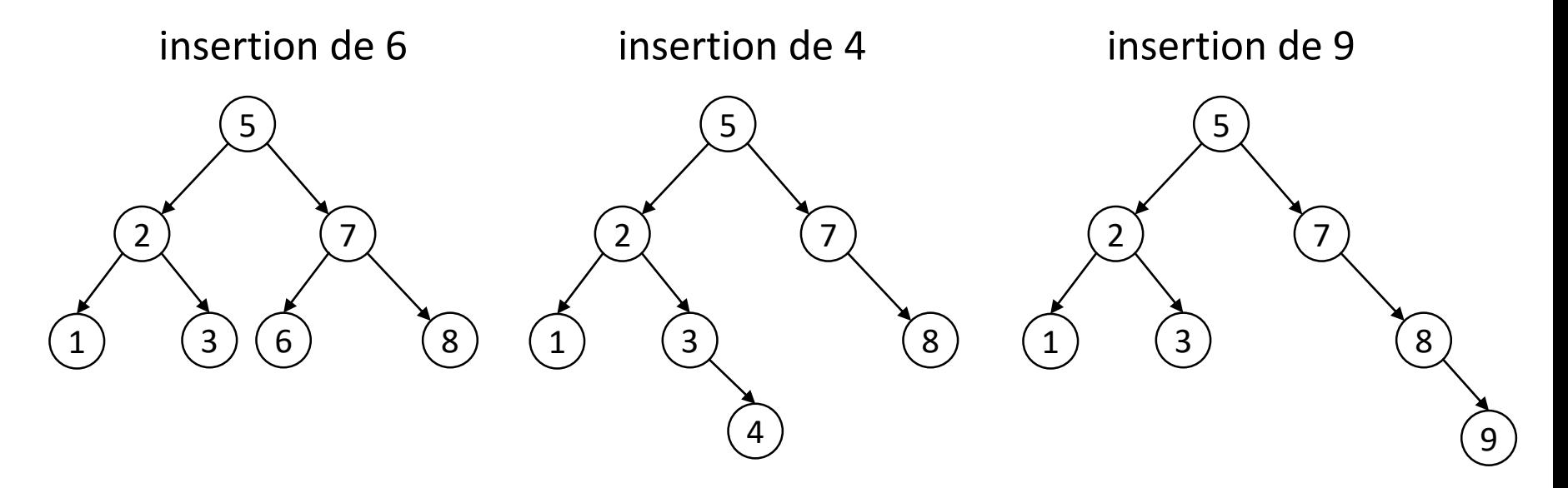

### Insertion d'un élément dans un ABR

- On insère toujours dans une feuille de l'arbre, on recherche juste la bonne place
- Deux arbres « identiques » (i.e. avec les mêmes éléments) mais dont l'ordre d'insertion des éléments est différent donne deux arbres différents
	- Insertion dans l'ordre 2 1 3

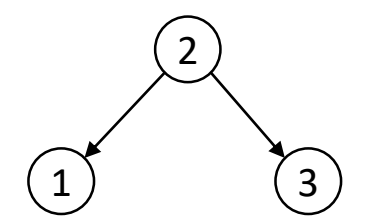

• Insertion dans l'ordre 1 2 3

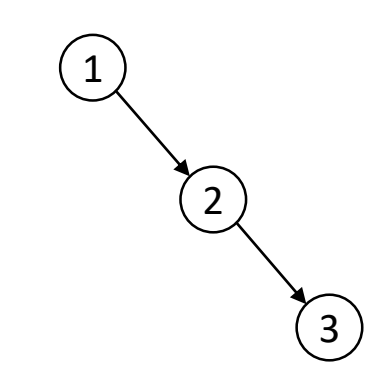

### Insertion d'un élément dans un ABR

• Exemple avec les 7 nains insérés dans l'ordre suivant {joyeux, atchoum, grincheux, timide, simplet, prof, dormeur} où la relation d'ordre est l'ordre alphabétique

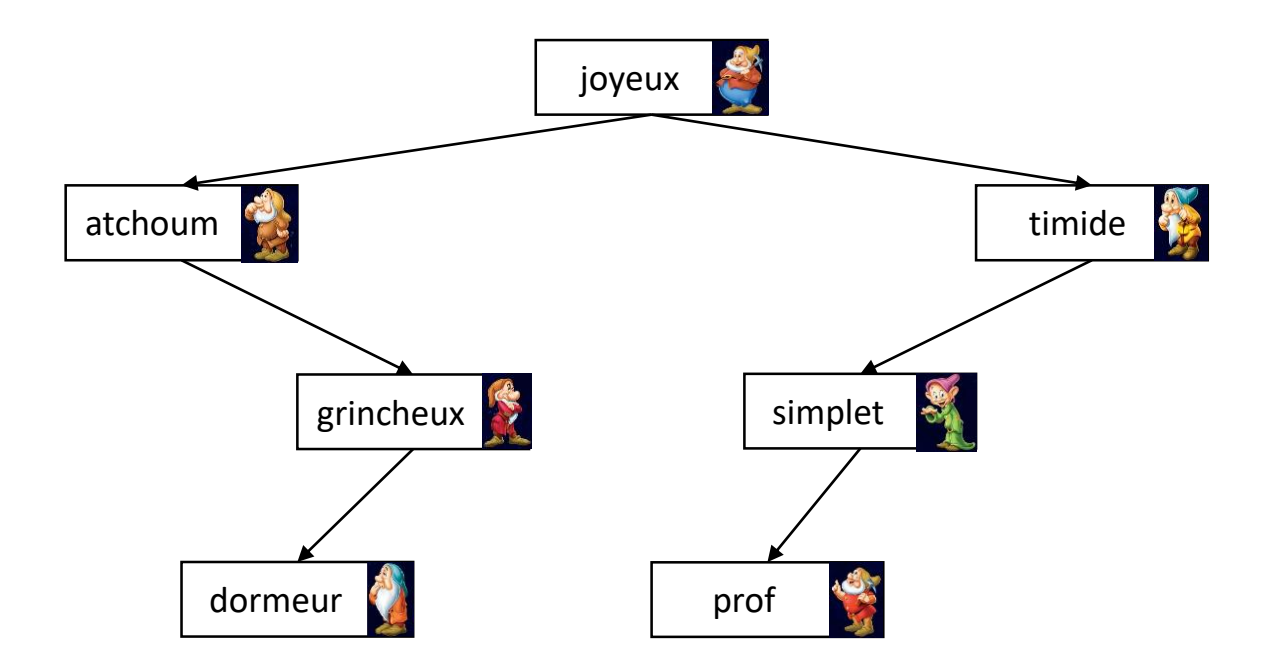

#### Insertion : méthode récursive

**Procédure** insererElement (e : ElementA)

**Postcondition :** après insertion de l'élément e on a toujours bien SAG < noeud < SAD

#### **Début**

```
insererElementAPartirDuNoeud(adRacine,e)
```
#### **Fin**

**Procédure** insererElementAPartirDuNoeud (n: lien sur Noeud, e: ElementA)

**Paramètre en mode donnée-résultat** : n

#### **Début**

**si** n = NULL **alors**

n ← **réserve** Noeud, n->fg ← NULL, n->fd ← NULL, n->info ← e

#### **sinon**

```
\sin e \neq n \Rightarrow \sin f \circ \textbf{alors}
```
**si** e < n->info **alors**

insererElementAPartirDuNoeud(n->fg,e)

#### **sinon**

```
insererElementAPartirDuNoeud(n->fd,e)
```
**fin si**

**fin si**

**Fin**

#### Insertion : méthode itérative

**Procédure** insererElement (e : ElementA)

**Postcondition :** après insertion de l'élément e on a toujours bien SAG < noeud < SAD

**Variable locale :** n : lien sur Noeud, fin : booléen

#### **Début**

```
si adRacine = NULL alors
```
n ← **réserve** Noeud, n->fg ← NULL, n->fd ← NULL, n->info ← e, adRacine ← n

#### **sinon**

fin  $\leftarrow$  faux

n ← adRacine

#### **Tant que** non fin **faire**

**si** e ≠ n->info **alors**

**si** e < n->info **alors**

```
si n->fg = NULL alors
```

```
n->fg ← réserve Noeud, (n->fg)->fg ← NULL, (n->fg)->fd ← NULL, (n->fg)->info ← e, fin ← vrai
```
#### **sinon**

n ← n->fg

#### **fin si**

#### **sinon**

// idem pour le fils droit

#### **fin si**

#### **sinon**

fin ← vrai

#### **fin si**

**fin Tant que**

**fin si**

#### Recherche : méthode récursive

**Fonction** rechercherElement (e : ElementA) : lien sur Noeud

**Résultat :** retourne le lien sur le Noeud si e existe, NULL sinon

**Début**

**retourne** rechercherElementAPartirDuNoeud(adRacine,e)

**Fin**

**Fonction** rechercherElementAPartirDuNoeud (n: lien sur Noeud, e: ElementA) : lien sur Noeud

**Début**

**si** n ≠ NULL **alors**

**si** e = n->info **alors retourne** n

**sinon**

**si** e < n->info **alors retourner** rechercherElementAPartirDuNoeud(n->fg,e)

**sinon retourner** rechercherElementAPartirDuNoeud(n->fd,e)

**fin si**

**fin si**

**retourne** NULL

**Fin**

- Il y a quatre cas à distinguer
	- le nœud à supprimer n'est pas dans l'arbre
	- le nœud à supprimer est une feuille
	- le nœud à supprimer a un seul fils
	- le nœud à supprimer a deux fils

- Le nœud à supprimer n'est pas dans l'arbre
- $\triangleright$  Rien à faire
- Le nœud à supprimer est une feuille
- On supprime la feuille et on met à jour le père
	- suppression du nœud 4

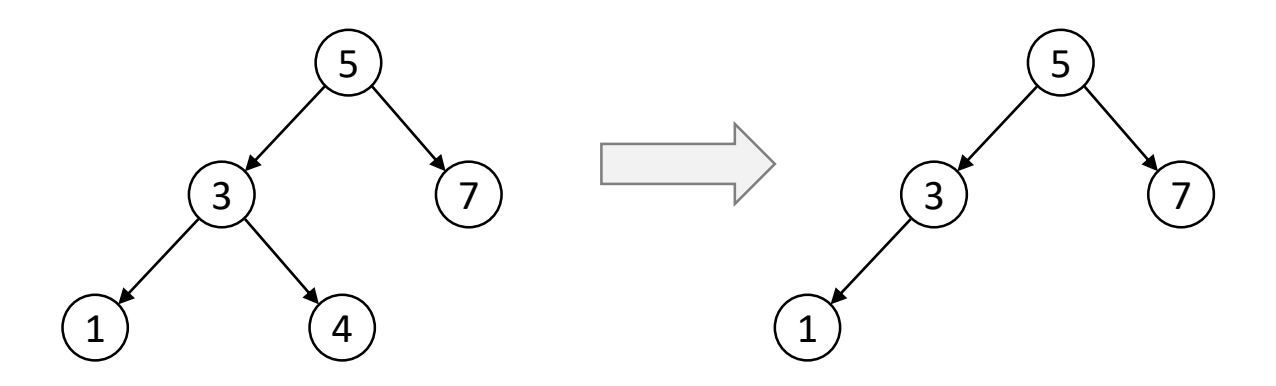

- Le nœud à supprimer a un seul fils
- Il suffit de court-circuiter le nœud à supprimer (i.e. le père pointe sur le fils non nul)
	- suppression du nœud 3

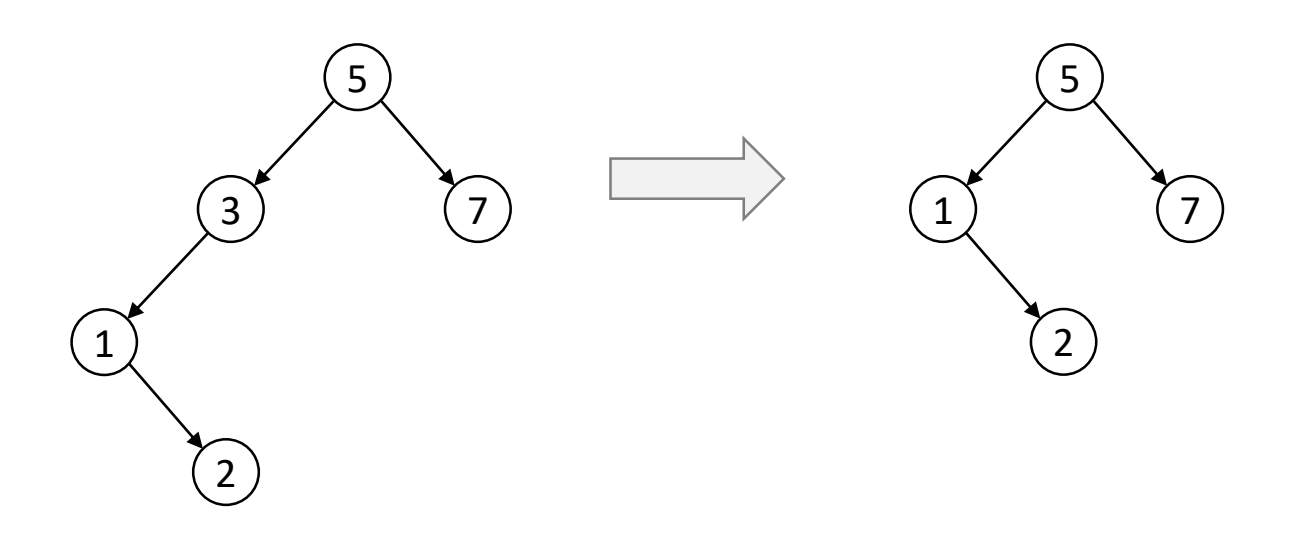

- Le nœud à supprimer a deux fils
- Pour conserver la propriété d'un ABR, il faut remplacer le nœud par son plus proche successeur ou plus proche prédécesseur
	- Plus proche successeur = le nœud le plus à gauche du sous arbre droit
	- Plus proche prédécesseur = le nœud le plus à droite du sous arbre gauche

- Plus proche successeur de  $5 = 6$
- Plus proche prédécesseur de 5 = 3

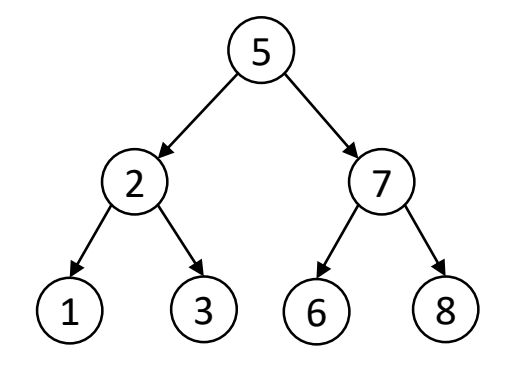

• Suppression du nœud 4 par remplacement avec le plus proche successeur (i.e. 6)

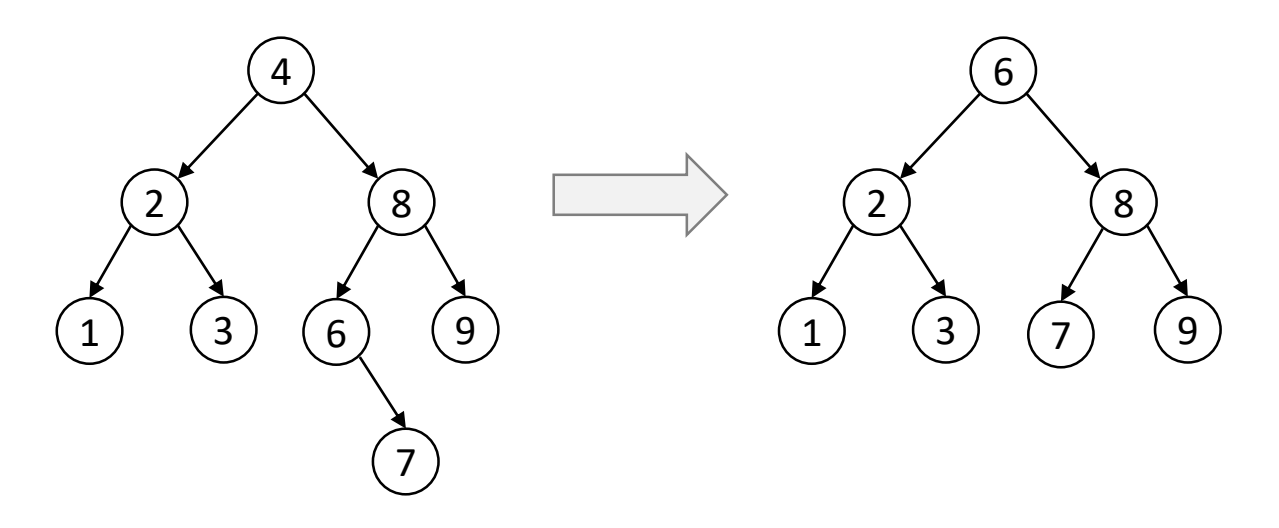

• Suppression du nœud 6 par remplacement avec le plus proche prédécesseur (i.e. 4)

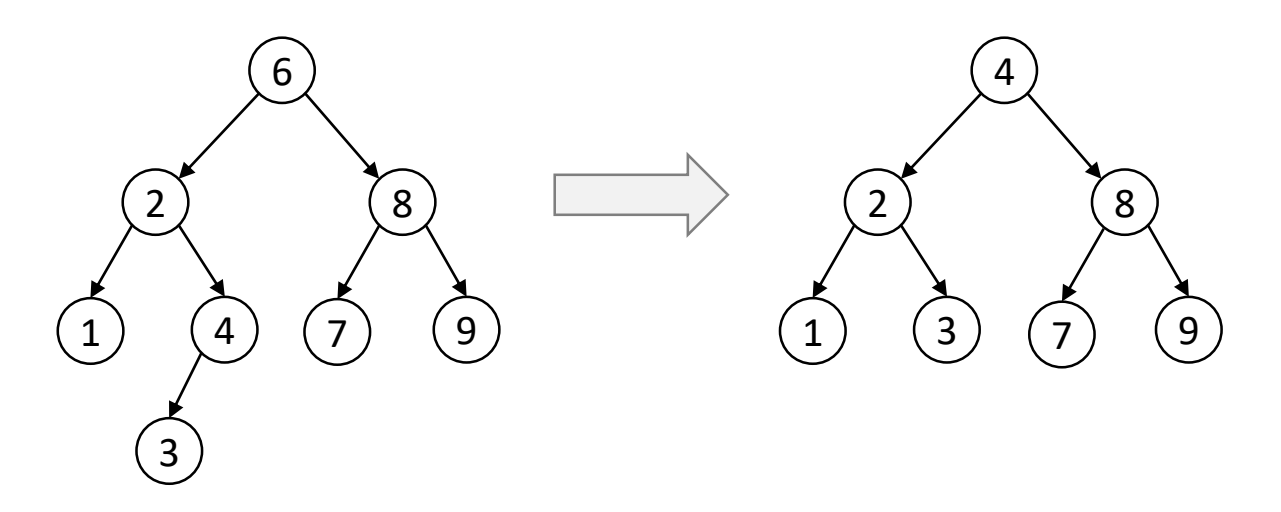

### Déséquilibre d'un ABR

- Les ajouts et suppressions peuvent rendre un arbre déséquilibré, jusqu'à dégénéré
- Pour pouvoir faire des recherches efficaces d'éléments (en  $O(log n)$ ) il faut rééquilibrer l'arbre
	- à chaque ajout/suppression ou moins souvent

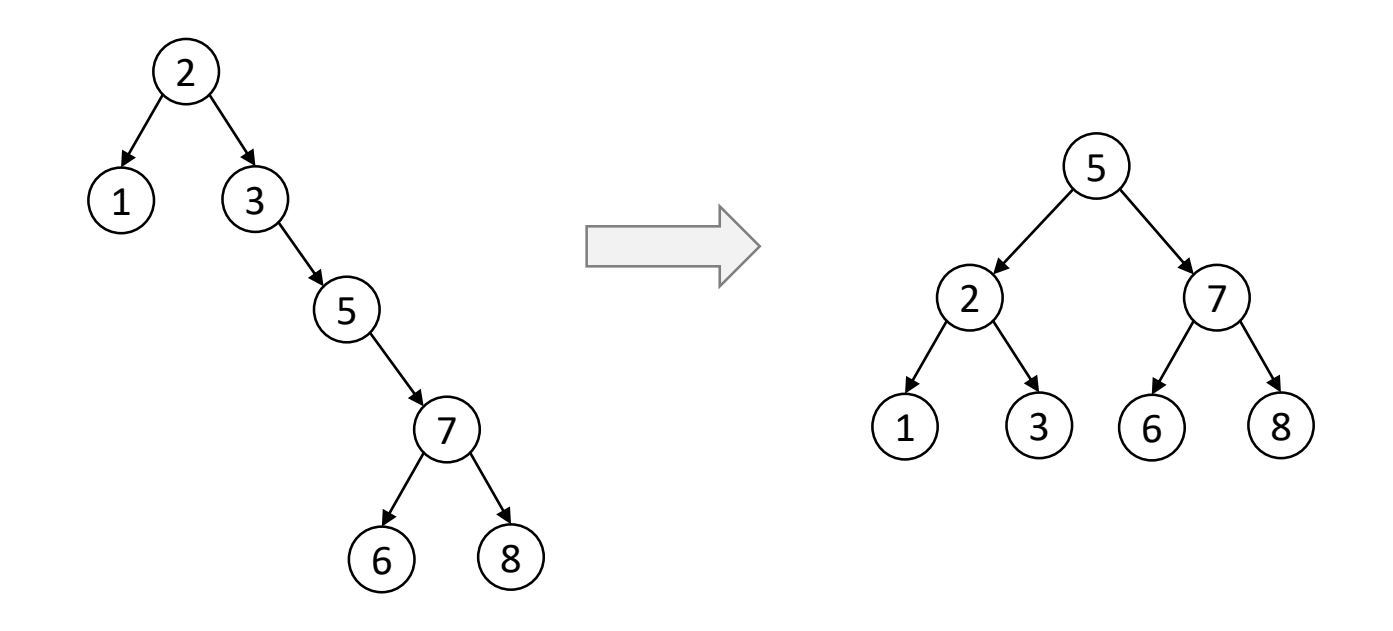